# *Spectrographie identification des raies des éléments*

à partir de spectres solaires et stellaires

(stage Astronomie : les Instruments pour sonder l'Univers, 10 janvier 2017) https://cral.univ-lyon1.fr/labo/fc/cdroms/stages16-17/astroinstruments/index.html

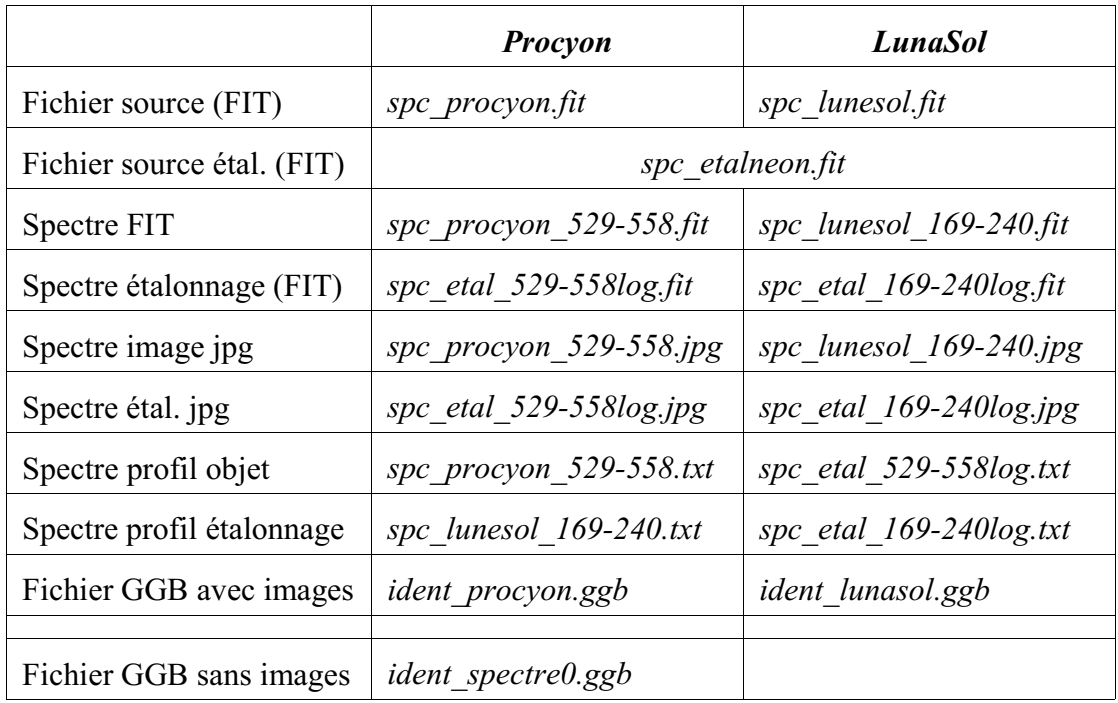

## Etat des fichiers spectres

# Documents accompagnateurs de travail et de la construction

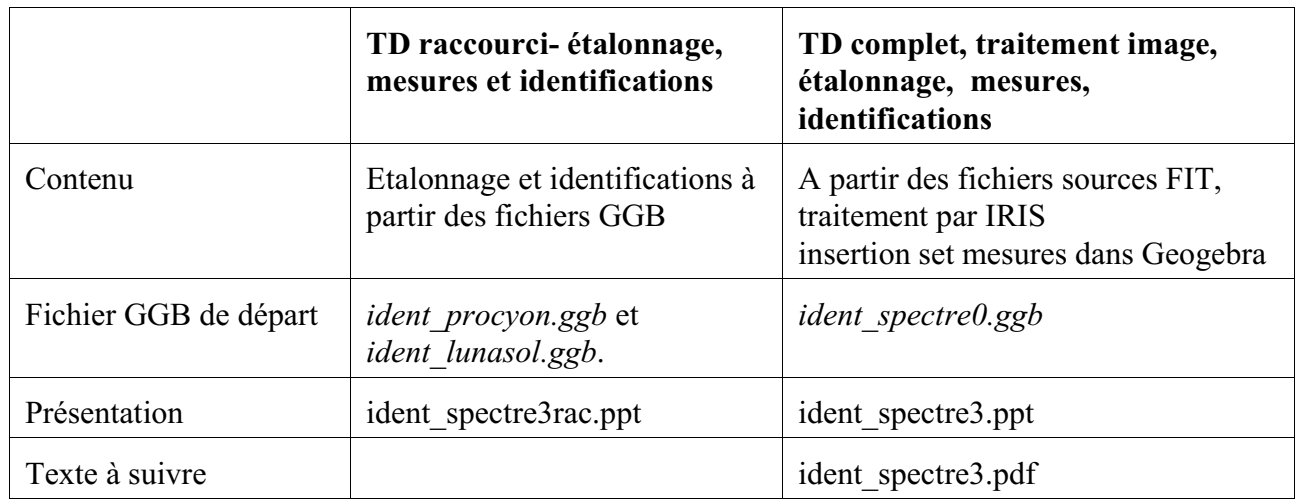

## Les curseurs

1) - Positionnement image spectre des longueurs d'onde du néon

Permet d'aligner les raies de l'étalonnage au néon avec les mêmes raies repérées en longueurs d'onde.

Trois curseurs :

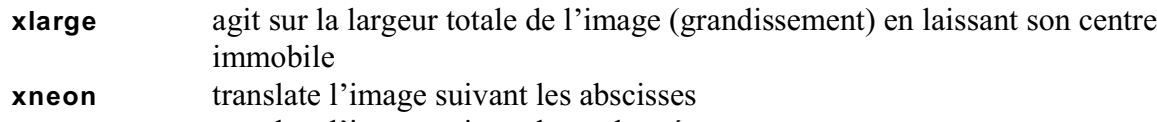

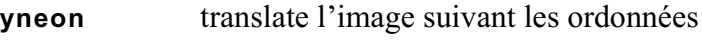

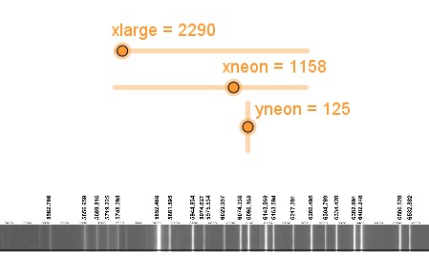

2) - Repérage des pixels

Une droite verticale assujettie au curseur **xcurs** variant de 0 à **npix** -1.

Deux droites satellites l'encadrent de façon symétrique.

La distance droite curseur - droites satellites est variable au moyen du curseur **Äcurs**.

### 3) - Repérage vertical

Le curseur **yint** permet de placer une droite horizontale à une ordonnée choisie pour faciliter les mesures.

### Mesures à mi-hauteur

Les fichiers GGB *ident\_procyon.ggb* et *ident\_lunasol.ggb* comportent en plus des triple droitess curseur les points d'intersection de ces droites avec les spectres en profil.

En ajustant la largeur des droites avec **Äcurs**, ils permettent de faire la mesure à mi-hauteur des raies.

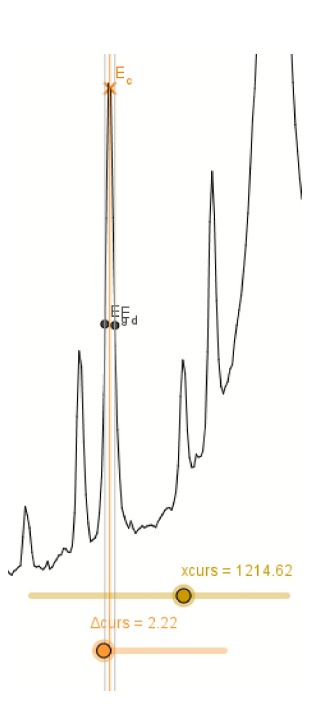